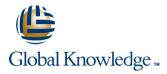

## MariaDB for Developers

## Duration: 5 Days Course Code: MARD Delivery Method: Company Event

### Overview:

This MariaDB Developers training course is designed for MariaDB Developers who have a good understanding of a MariaDB database and experience of using SQL commands. The course provides further practical experience in more advanced MariaDB commands and SQL statements including regular expression support,Common Table Expressions,Window functions,Stored Routines,custom functions,exception handling and Triggers.

#### **Company Events**

These events can be delivered exclusively for your company at our locations or yours, specifically for your delegates and your needs. The Company Events can be tailored or standard course deliveries.

## **Target Audience:**

Developers who have a basic understanding of a MariaDB (or MySQL) database and SQL commands as covered on the Introduction to MariaDB course.

## **Objectives:**

To provide the skills needed to write more advanced queries and database maintenance statements on a MariaDB database.

## Prerequisites:

A working knowledge of MariaDB (or MySQL) is required. This can be gained by attendance on the Introduction to MariaDB.

#### Follow-on-Courses:

- MariaDB Database Administration (MARDBA)
- PHP Programming & MariaDB for Web Development (PHPPMARWD)
- Perl Programming (PERL)

## Content:

MariaDB for Developers Training Course Course Contents - DAY 1

**Course Introduction** 

- Administration and Course Materials
- Course Structure and Agenda
- Delegate and Trainer Introductions

## Session 1: CLIENT/SERVER CONCEPTS

- MariaDB client/server architecture
- Server modes
- Using client programs
- Logging in options
- Configuration files
- Precedence of logging in options
- Exercises: Using client/server

# Session 2: THE MYSQL CLIENT PROGRAM FOR MariaDB

- Using MariaDB interactively
- The MariaDB prompts
- Client commands and SQL statements
- Editing
- Selecting a database
- Help
- Safe updates
- Using script files
- Using a source file
- Redirecting output into a file
- Command line execution
- MariaDB output formats
- Overriding the defaults
- Html and xml output
- MySQL Utilities
- Exercises: Using the MySQL client program to connect to MariaDB
- Session 3: DATA TYPES
- Bit data type
- Numeric data types
- Auto\_increment
- Character string data types
- Character sets and collation
- Binary string data types
- Enum and Set data types
- Temporal data types
- Timezone support
- Spatial Datatypes
- Handling Missing Or Invalid Data Values
- SQL\_MODE options
- Exercises: Using data types

### Session 4: IDENTIFIERS

MARD

- Using Quotes with identifier naming
- Case sensitivity in Identifier naming
- Qualifying columns with table and database names

### Session 8: CONNECTORS

- MariaDB connectors
- Connecting to MariaDB server using Java and PHP connectors
- MariaDB and NoSQL

Session 9: OBTAINING DATABASE METADATA

### What is metadata?

- Using mysqlshow utility with MariaDB
- The show and describe commands
- Describing tables
- The information\_schema
- Listing tables
- Listing columns
- Listing views
- Listing key\_columns\_usage
- Exercises: Obtaining database metadata

## Session 10: DEBUGGING

- MariaDB error messages
- The show statement
- Show errors
- Show count(\*) errors
- Show warnings
- Show count(\*) warnings
- Note messages
- The perror utility
- Exercises: Debugging MariaDB for Developers Training Course Contents - DAY 3

## Session 11: IMPORT AND EXPORT

- Exporting using SQL
- Privileges required to export data
- Importing using SQL
- Messages when loading data
- Privileges required to load data
- Exporting from the command line
- Mysqldump main options
- Importing from the command line
- Mysqlimport main options
- Exercises: Importing and exporting

#### Session 12: SUBQUERIES

- Types of subquery
- Multiple-column subqueries
- Correlated subqueries
- Using the ANY,ALL and SOME operators
- Using the EXISTS operator
- Subqueries as scalar expressions
- Derived Table
- WITH Clause ( Common Table
- Expression CTE )
- Recursive CTEs
- Using subqueries in updates and deletes
- Exercises: Coding subqueriess

www.globalknowledge.com/en-gb/

# Session 17: INTRODUCTION TO STORED ROUTINES

Differences between procedures and

Declaring variables and constants

Assigning values to variables

Definer rights and invoker rights

Using SELECT in stored routines

Obtaining stored routine metadata

Session 18: STORED ROUTINES -

The IF .. THEN .. ELSEIF construct

Exercises: Writing stored routines with

Session 19: PROCEDURES WITH

Creating procedures with parameters

Calling Procedures With Parameters

Exercises: Writing stored routines with

Developers Training Course Course

Session 20: STORED ROUTINES -

**EXCEPTION HANDLERS ; CURSORS** 

Dealing with errors using Exception

MariaDB for

Altering and dropping stored routines

Stored routine privileges and execution

Exercises: Writing simple stored routines

Types of stored routinesBenefits of stored routines

Stored routine features

Introduction to the Block

functions

security

PROGRAM LOGIC

The CASE statement

The iterate statement

The basic loop

The while loop

The repeat loop

program logic

PARAMETERS

parameters

handlers Cursors

What is a cursor?

Cursor operations

Declaring cursors

Fetching rows

Status checking

program logic

Session 21: FUNCTIONS

The create function statement

Executing functions from code

01189 123456

What is a function?

Executing functions

info@globalknowledge.co.uk

Opening and closing cursors

Exercises: Writing stored routines with

Contents - DAY 5

Nested loops

- Using reserved words as identifiers
- Function names
- Exercises: Using identifiers

### Session 5: QUERYING FOR DATA

- The SQL select statement and MAriaDB differences
- Advanced order by
- Order by and collation
- Order by with enum datatype
- Order by with Set datatype
- Ordering with distinct and group by
- Special features of union
- Limit and order by clauses
- Group By clause
- Group\_concat
- Using Rollup in a Group By clause
- Exercises: Querying for data MariaDB for Developers Training Course Course Contents - DAY 2

# Session 6: SQL EXPRESSIONS AND FUNCTIONS

- Components of expressions
- Nulls
- Numeric expressions
- String expressions
- Temporal expressions
- Comparison functions
- Flow control functions
- Numeric functions
- String functions
- Temporal functions
- Exercises: Using expressions and functions

## Session 7: UPDATING DATA

- Update operations and privileges
- Inserting rows
- Insert using a set clause
- Inserting duplicate values
- Replacing rows
- Updating rows
- Update using the order by and limit clauses
- Deleting rows

MARD

- The delete and truncate statements
- Exercise: Inserting,updating,replacing and deleting data

### Session 13: VIEWS

- Why views are used
- Creating views
- View creation restrictions
- View algorithms
- Updateable views
- Altering and dropping views
- Displaying information about views
- Privileges for views
- Exercises: Using views

### Session 14: USING WINDOW FUNCTIONS

- Description
- Non-aggregate window functions
- Using
- RANK,DENSE\_RANK,ROW\_NUMBER,N TILE
- Window partition clause
- Using LAG.
- LEAD,FIRST\_VALUE,LAST\_VALUE,NT H\_VALUE
- Aggregate window functions SUM,AVG etc
- Window frame clause
- Exercises: Using Window Functions

Session 15: REGULAR EXPRESSION SUPPORT

- Overview of Regular Expression
- Regular Expression Notation
- The REGEXP\_LIKE operator
- The REGEXP\_INSTR function
- The REGEXP\_SUBSTR function
- The REGEXP\_INSTR function
- The REGEXP\_REPLACE function
- Exercises: Regular Expression Support MariaDB for Developers Training Course Course Contents - DAY 4

Session 16: USER VARIABLES AND PREPARED STATEMENTS

- Creating User variables
- User variables in a select
- Prepared statements
- The prepare statement
- The execute statement
- The deallocate statement

www.globalknowledge.com/en-gb/

- Using prepared statements in code, with connectors
- Exercises: Using variables and prepared statements

- Executing functions from SQL statements
- The deterministic and SQL clauses
- Exercises: Writing functions

## Session 22: TRIGGERS

- Trigger creation
- Restrictions on triggers
- The create trigger statement
- Using the old and new qualifiers
- Managing triggers
- Destroying triggers
- Required privileges
- Exercises: Writing triggers

## Session 23: BASIC OPTIMIZATIONS

- Normalisation of data to third normal form
- Using indexes for optimization
- General query enhancement
- Using Explain to analyze queries
- Choosing an INNODB or MYISAM storage engine
- Using MariaDB Enterprise Monitor in query optimization

Exercises: Investigating indexes and joins

Exercises: Making use of basic optimizations

Session 24: MORE ABOUT INDEXES

Indexes and joins

info@globalknowledge.co.uk

01189 123456

## Further Information:

For More information, or to book your course, please call us on Head Office 01189 123456 / Northern Office 0113 242 5931 info@globalknowledge.co.uk

www.globalknowledge.com/en-gb/

Global Knowledge, Mulberry Business Park, Fishponds Road, Wokingham Berkshire RG41 2GY UK